## Options=[ISO,mathsfit]

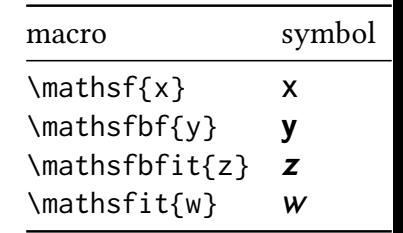